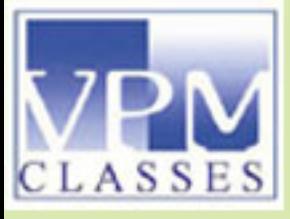

# NTA UGC NET **COMPUTER SCIENCE & APPLICATIONS**

**SAMPLE THEORY** - (English Medium)

# **RELATIONAL DATABASE DESIGN**

**NORMALIZATION** 

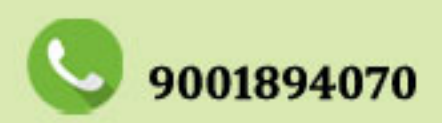

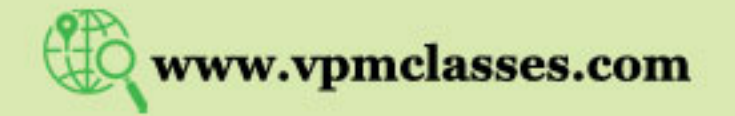

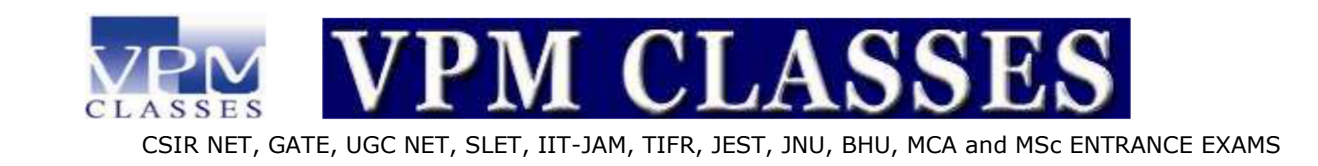

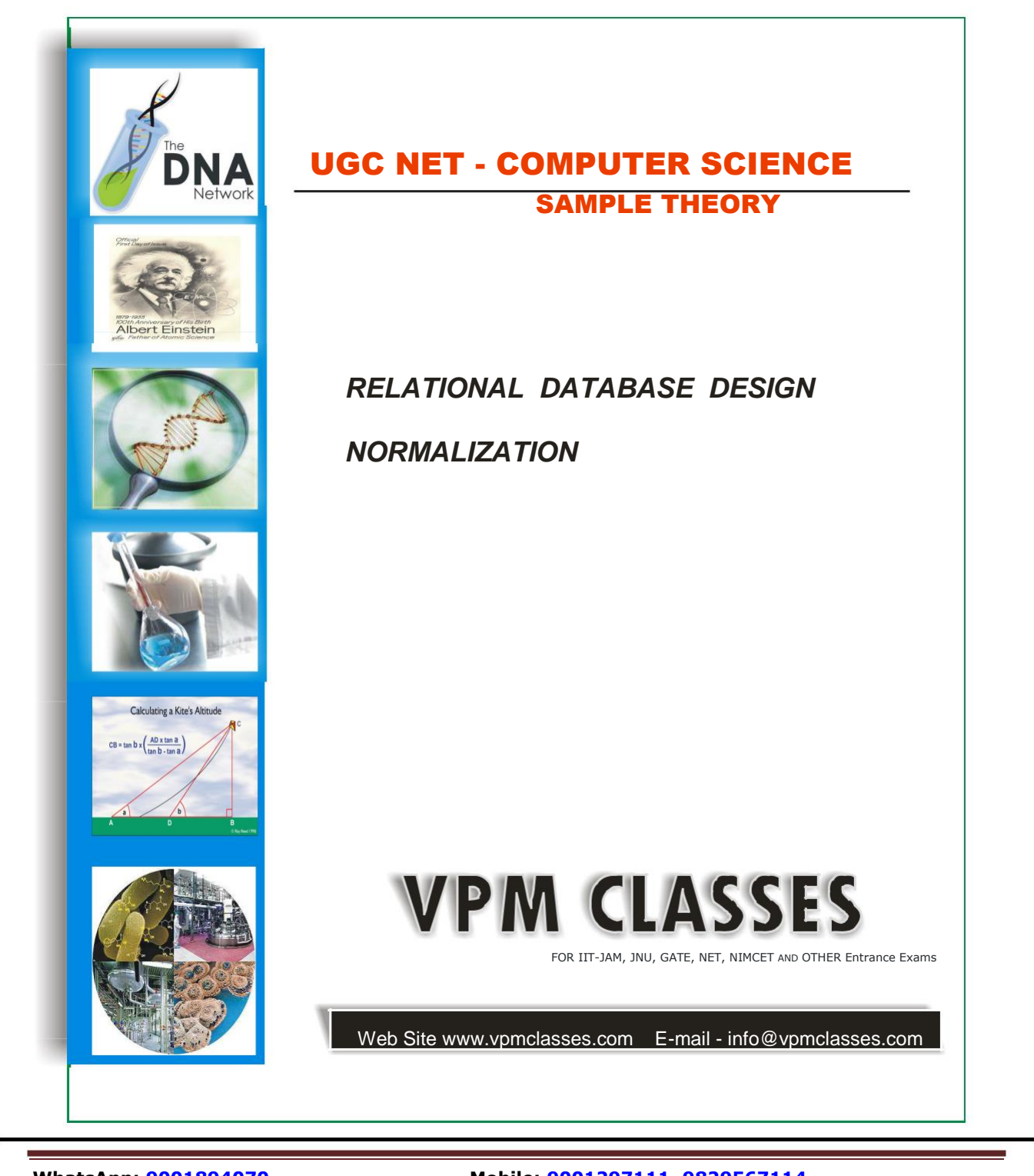

**Website: www.vpmclasses.com E-Mail: info@vpmclasses.com**

**WhatsApp: 9001894070 Mobile: 9001297111, 9829567114**

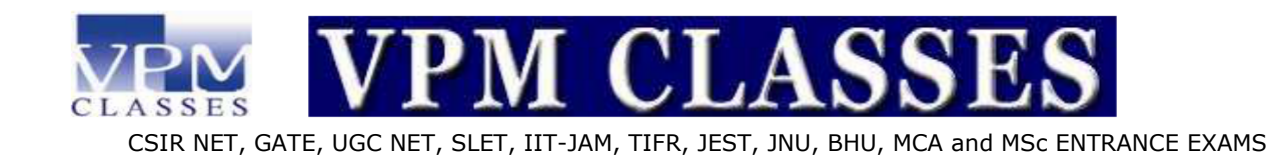

#### **RELATIONAL DATABASE DESIGN**

#### **Basic Concepts**

- A database is a collection of logically related *records*
- A relational database stores its data in 2-dimensional *tables*
- A table is a two-dimensional structure made up of *rows* (*tuples*, *records*) and *columns (attributes*, *fields*)
- Example: a table of students engaged in sports activities, where a student is allowed to participate in at most one activity

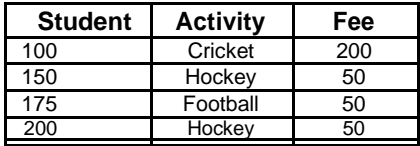

#### **Table Characteristics**

- Each row is unique and stores data about one entity
- Each column has a unique attribute name
- Each column (attribute) description (*metadata*) is stored in the database
- Access metadata is stored and manipulated via the Table Design View grid
- Row and column order is unimportant
- All entries in a column have the same data type
- Data type examples: Text(50), Number(Integer), Date/Time
- Each cell contains atomic data: no lists or sub-tables

#### **Primary Keys**

- A primary key is an attribute or a collection of attributes whose value(s) uniquely identify each row in a Relation
- A primary key should be minimal: it should not contain unnecessary attributes

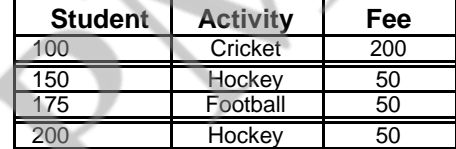

- We assume that a student is allowed to participate in at most one activity
- The only possible primary key in the above table is StudentID
- Sometimes there is more than one possible choice; each possible choice is called a candidate key
- What if we allow the students to participate in m ore than one activity?

**Website: www.vpmclasses.com E-Mail: info@vpmclasses.com**

**WhatsApp: 9001894070 Mobile: 9001297111, 9829567114**

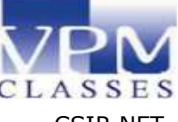

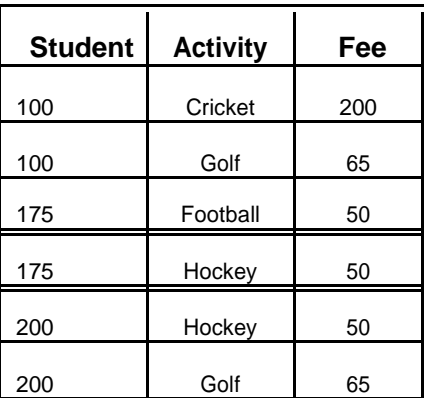

• Now the only possible primary key is the combined value of (StudentID, Activity),

• Such a multi-attribute primary key is called a composite key or concatenated key

# **Composite Keys**

- A table can only have one primary key
- But sometimes the primary key can be made up of several fields
- Concatenation means putting two things next to one another: the concatenation of "burger" and "foo" is "burgerfoo".

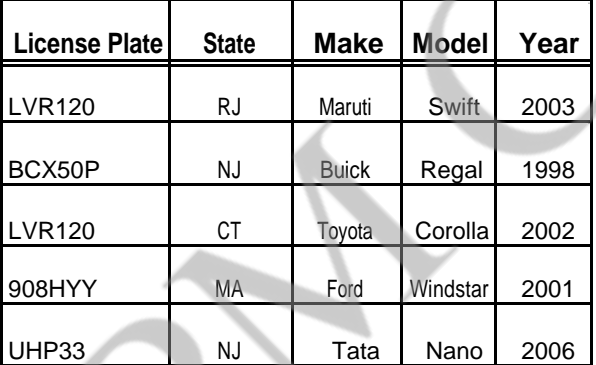

• consider the following table of cars

• LicensePlate is not a possible primary key, because two different cars can have the same license plate number if they're from different states

- But if we concatenate LicensePlate and State, the resulting value of (LicensePlate, State) must be unique:
- Example: "LVR120NJ" and "LVR120CT"
- Therefore, (LicensePlate, State) is a possible primary key (a candidate key)
- Sometimes we may invent a new attribute to serve as a primary key (sometimes called a synthetic key)
- If no suitable primary key is available

**Website:** www.vpmclasses.com

**WhatsApp: 9001894070 Mobile: 9001297111, 9829567114**

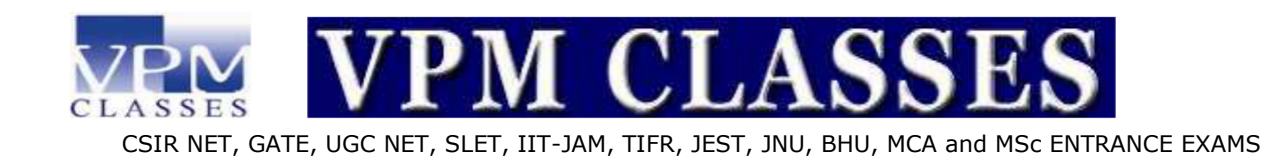

- Or, to avoid composite keys
- In Access, "Autonumber" fields can serve this Purpose

### **Foreign Keys**

• A foreign key is an attribute or a collection of attributes whose value are intended to match the primary key of

Some related record (usually in a different table)

• Example: the STATE and CITY table below

# **State Table:**

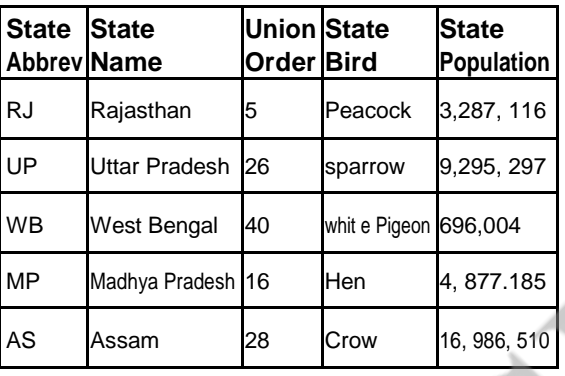

#### **City Table :-**

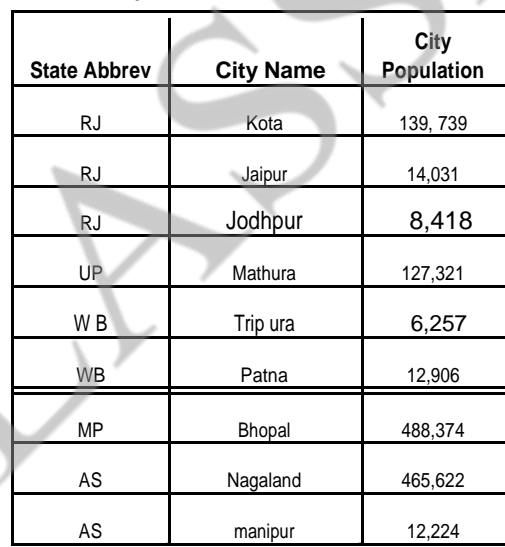

- Primary key in STATE relation **: StateAbbrev**
- Primary key in CITY relation: **(StateAbbrev, CityName)**
- Foreign key in CITY relation: **StateAbbrev**

# **Database Anomalies**

• Anomalies are problems caused by bad database design example: ACTIVITY(StudentID, Activity, Fee)

**WhatsApp: 9001894070 Mobile: 9001297111, 9829567114**

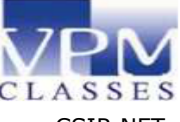

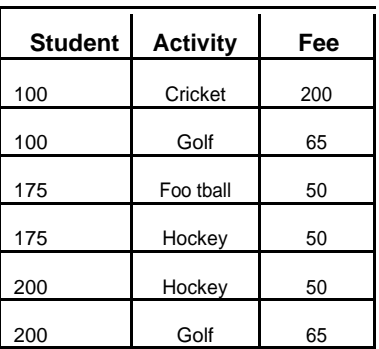

• An insertion anomaly occurs when a row cannot be added to a relation, because not all data are available (or one has to invent "dummy" data)

Example: we want to store that volleyball costs \$175, but have no place to put this information until a student takes up volleyball (unless we create a fake student)

• A deletion anomaly occurs when data is deleted from a relation, and other critical data are unintentionally lost

Example: if we delete the record with StudentID = 100, we forget that cricket costs  $$200$ 

• An update anomaly occurs when one must make many changes to reflect the modification of a single datum

Example: if the cost of Hockey changes, then all entries with Hockey Activity must be changed too

#### **Cause of Anomalies**

• Anomalies are primarily caused by:

(1) *Data redundancy*: replication of the same field in multiple tables, other than foreign keys

(2) Functional dependencies whose determinants are not candidate keys, including

- *Partial dependency*
- *Transitive dependency*
- Example: ACTIVITY (StudentID, Activity, Fee)

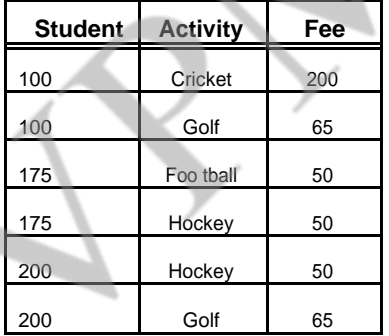

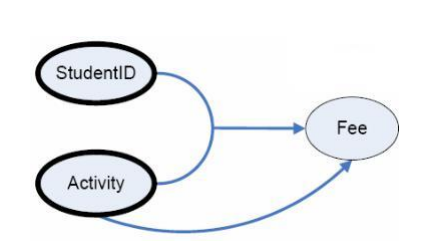

• Activity by itself is not a candidate key, so we get anomalies (in this case, from a partial dependency)

**WhatsApp: 9001894070 Mobile: 9001297111, 9829567114 Website: www.vpmclasses.com E-Mail: info@vpmclasses.com**

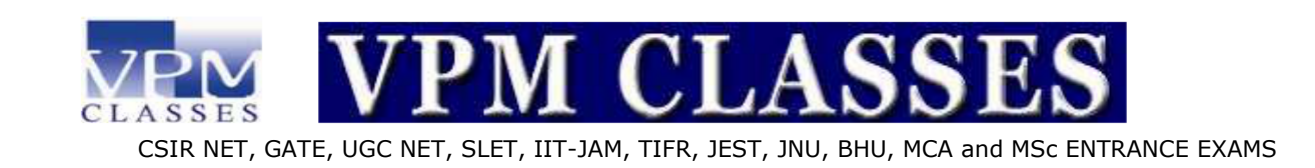

**Activity Fee** 200 65 50

200

# **Fixing Anomalies (Normalizing)**

• Break up tables so all dependencies are from prim ary (or candidate) keys

ACTIVITY

Foo

PARTICIPATING (StudentID, Activity)

Activity foreign key to ACTIVITIES

ACTIVITY(Activity, Fee)

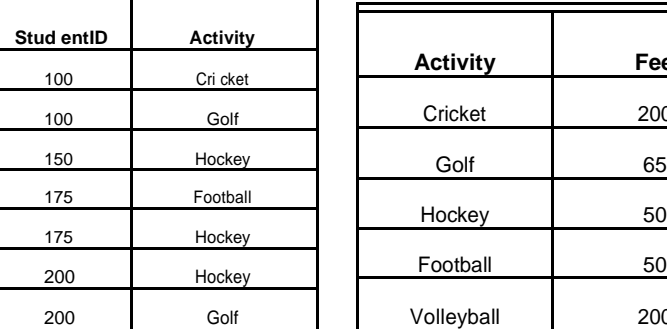

PARTICIPATING

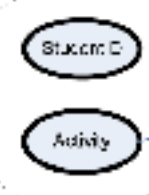

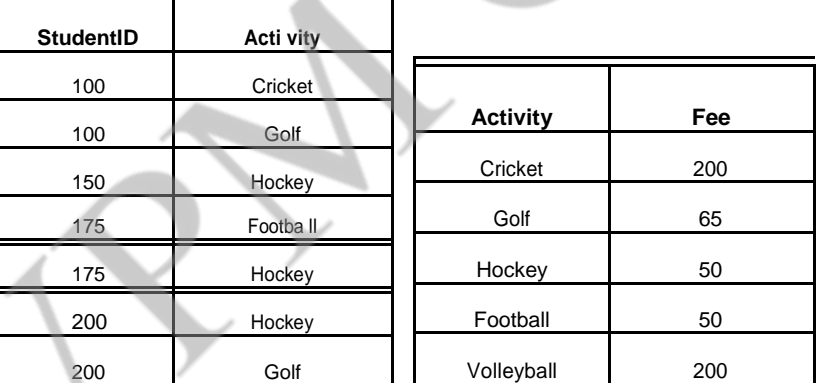

**ActMtv** 

• The above relations do not have any of the anomalies

#### **NORMALIZATION**

• "Normal forms" are categories that classify how completely a table has been normalized

**Website: www.vpmclasses.com E-Mail: info@vpmclasses.com**

**WhatsApp: 9001894070 Mobile: 9001297111, 9829567114**

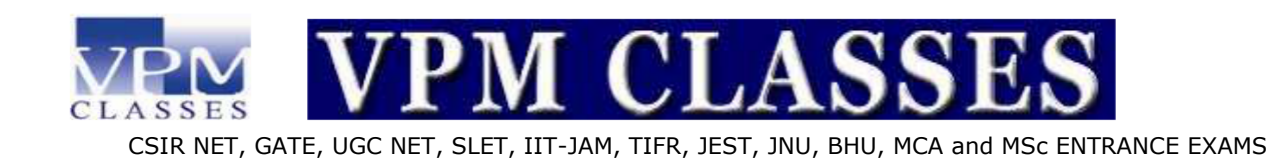

• There are six recognized *normal forms* (*NF*):

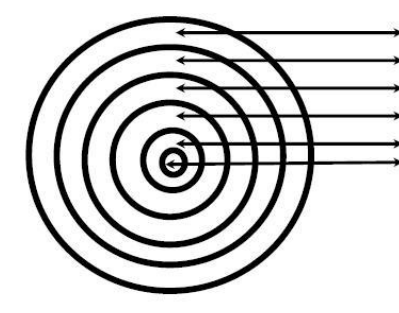

First Normal Form (1NF) Second Normal Form (2NF) Third Normal Form (3NF) **Boyce Codd Normal Form (BCNF)** Fourth Normal Form (4NF) Fifth Normal Form (5NF)

### **Functional Dependency**

- **(1) Functional Dependency** Is a relationship between or among attributes such that the values of one attribute depend on, or are determined by, the values of the other attribute(s).
- **(2) Partial Dependency:** Is a relationship between attributes such that the values of one attribute is dependent on, or determined by the values of another attribute which is part of the composite key. Partial Dependencies are not good due to duplication of data and update anomalies.

#### **Examples of Functional Dependencies:**

- If we know an ISBN, then we know the Book Title and the Author(s)
	- (1)ISBN Book Title
	- (2)ISBN Author(s)
- If we know the VIN, then we know who is the Auto owner VIN Auto\_Owner
- If we know Student-ID (SID), then we can uniquely determine his/her Name

SID S\_Name

# **Transitive Dependencies**

- Is a relationship between attributes such that the values of one attribute is dependent on, or determined by, the values of another attribute which is not a part of the key.
- Exist when a nonkey attribute value is functionally dependent upon another nonkey value in the record.

# **For Example:**

EMPLOYEE\_ID --> JOB\_CATEGORY

JOB\_CATEGORY --> HOURLY\_RATE

 An employee data table that includes the "hourly pay rate" would require searching every employee record to properly update an hourly rate for a particular job category.

**Website: www.vpmclasses.com E-Mail: info@vpmclasses.com**

**WhatsApp: 9001894070 Mobile: 9001297111, 9829567114**

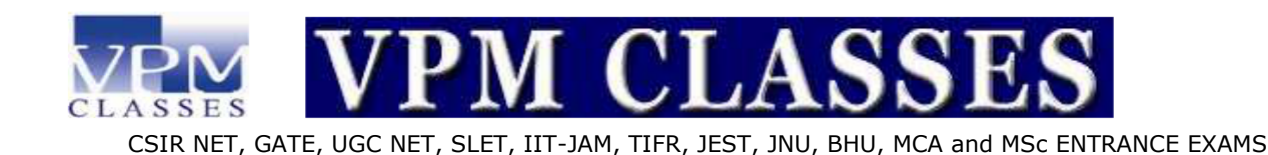

**GOLDEN RULE OF NORMALIZATION:** Enter the minimum data necessary, avoiding duplicate entry of

information with minimum risks to data integrity.

Goals of Normalization:

- (1) Eliminate redundancies caused by:
- (a) Fields repeated within a file
- (b) Fields not directly describing the key entity
- (c) Fields derived from other fields
- (2) Avoid anomalies in Updating (Adding, Editing, Deleting)
- (3) Represent accurately the items being modeled
- (4) Simplify maintenance and retrieval of info

#### **Database Tables and Normalization**

- Normalization is a process for assigning attributes to entities. It reduces data redundancies and helps eliminate the data anomalies.
- Normalization works through a series of stages called normal forms:
	- (1) First normal form (1NF)
	- (2) Second normal form (2NF)
	- (3) Third normal form (3NF)
- The highest level of normalization is not always desirable.

#### **Basic Rule for Normalization**

- The attribute values in a relational table should be functionally dependent (FD) on the primary key value.
	- **(1)** A relationship is functionally dependent when one attribute value implies or determines the attribute value for the other attribute.
		- EM\_SS\_NUM --> EM\_NAME
- Corollaries

**(1) Corollary 1:** No repeating groups allowed in relational tables.

**(2)Corollary 2:** A relational table should not have attributes involved in a transitive dependency

relationship with the primary key.

#### **Normalization Benefits**

- Facilitates data integration.
- Reduces data redundancy.
- Provides a robust architecture for retrieving and maintaining data.
- Compliments data modeling.

**Website: www.vpmclasses.com E-Mail: info@vpmclasses.com**

**WhatsApp: 9001894070 Mobile: 9001297111, 9829567114**

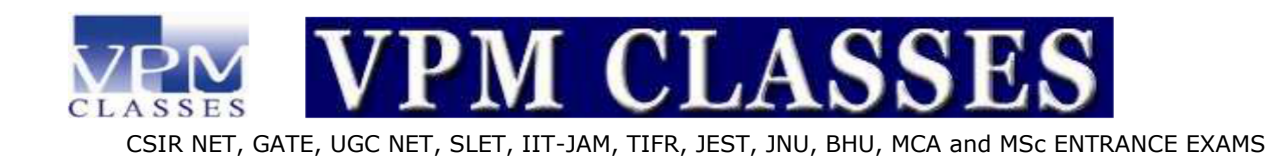

- Reduces the chances of data anomalies occurring.
- The data redundancies yield the following anomalies:
- (a) Update anomalies.
- (b) Addition anomalies.
- (c)) Deletion anomalies.

### **Deletion Anomaly**

- Occurs when the removal of a record results in a loss of important information about an entity.
- **Example:**

All the information about a customer is contained in an Order file, if the order is canceled, all the customer Information could be lost when the order record is deleted

**Solution:**

Create two tables--one table contains order information and the other table contains customer information.

### **Update Anomaly**

- Occurs when a change of a single attribute in one record requires changes in multiple records
- **Example:**

A staff person changes their telephone number and every potential customer that person ever worked with has to have the corrected number inserted.

**Solution:**

Put the employees telephone number in one location--as an attribute in the employee table.

# **Insertion Anomaly**

- Occurs when there does not appear to be any reasonable place to assign attribute values to records in the database. Probably have overlooked a critical entity.
- **Example:**

Adding new attributes or entire records when they are not needed. Where do you place information on new Evaluator's ? Do you create a dummy Lead.

**Solution:**

Create a new table with a primary key that contains the relevant or functional dependent attributes.

- **Conversion to First Normal Form**
- **(a)** A relational table must not contain repeating groups.
- **(b)** Repeating groups can be eliminated by adding the entry in at least the primary key column(s).

**Website: www.vpmclasses.com** 

**WhatsApp: 9001894070 Mobile: 9001297111, 9829567114**

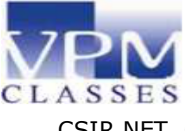

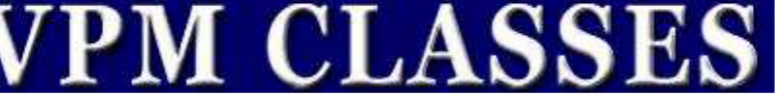

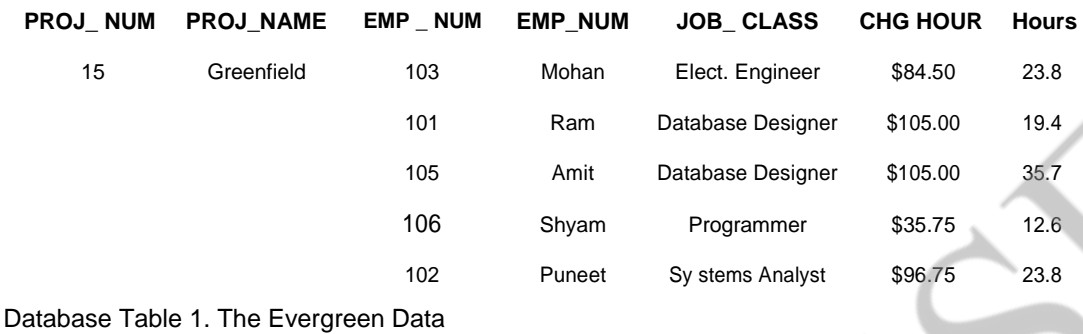

- Dependency Diagram
- (a) The arrows above the entity indicate that the entity's are dependent on the combination of

### **PROJ\_NUM and EMP\_NUM .**

(b)The arrows below the dependency diagram indicate less desirable dependencies based on only a part of the primary key -- partial dependencies.

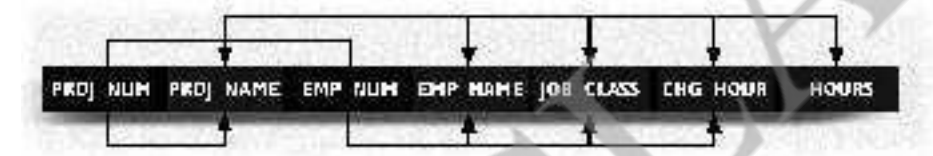

**A Dependency Diagram: First Normal Form**

#### **1NF Definition**

- (1) The term first normal form (1NF) describes the tabular format in which:
	- (a) All the key attributes are defined.
	- (b)There are no repeating groups in the table.
	- (c)) All attributes are dependent on the primary key.
	- Conversion to Second Normal Form
	- (1) Starting with the 1NF format, the database can be converted into the 2NF format by
		- (a) Writing each key component on a separate line, and then writing the original key on the last line

(b) Writing the dependent attributes after each new key.

PROJECT (PROJ\_NUM, PROJ\_NAME)

EMPLOYEE (EMP\_NUM, EMP\_NAME,

JOB\_CLASS,CHG\_HOUR)

ASSIGN (PROJ\_NUM, EMP\_NUM, HOURS)

**Website: www.vpmclasses.com E-Mail: info@vpmclasses.com**

**WhatsApp: 9001894070 Mobile: 9001297111, 9829567114**

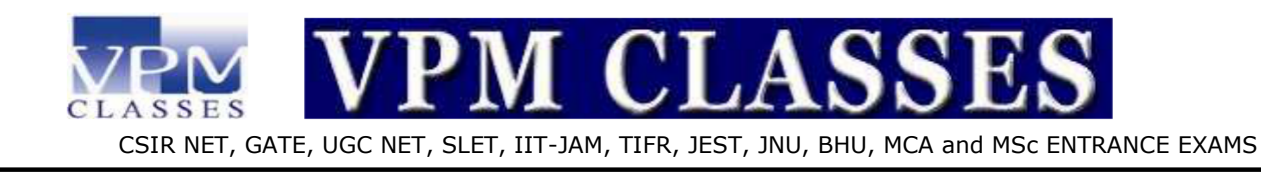

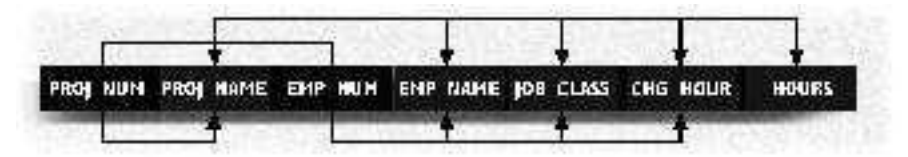

# **2NF Definition**

- (1) A table is in 2NF if:
- (a) It is in 1NF and
- (b) It includes no partial dependencies; that is, no attribute is dependent on only a portion of the primary key.

### **Note:**

It is still possible for a table in 2NF to exhibit transitive dependency; that is, one or more attributes may be functionally dependent on non key attributes.

# **Conversion to Third Normal Form**

Create a separate table with attributes in a transitive functional dependence relationship.

PROJECT (PROJ\_NUM, PROJ\_NAME) ASSIGN

(PROJ\_NUM, EMP\_NUM, HOURS) EMPLOYEE

(EMP\_NUM, EMP\_NAME, JOB\_CLASS) JOB

(JOB\_CLASS, CHG\_HOUR)

# **3NF Definition**

- A table is in 3NF if:
- (a) It is in 2NF and
- (b) It contains no transitive dependencies.

**Summary of one conversion form to another**

**Website: www.vpmclasses.com E-Mail: info@vpmclasses.com**

**WhatsApp: 9001894070 Mobile: 9001297111, 9829567114**

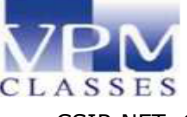

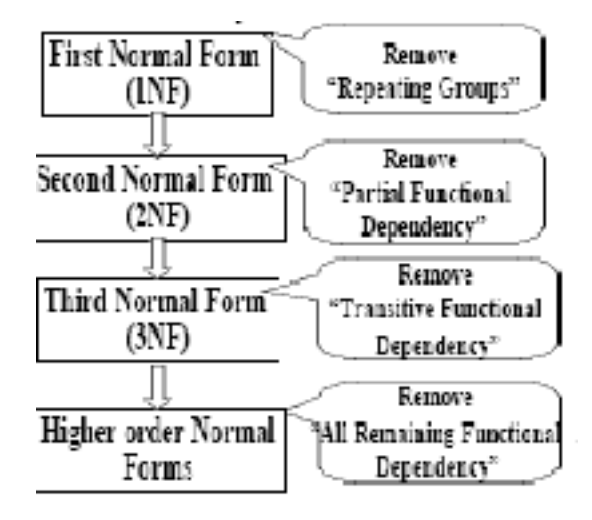

# **SOLVED EXAMPLES**

- **1.** Every time attribute A appears, it is matched with the same value of attribute B, but not the same value of attribute C. Therefore, it is true that:
	- $(A)$   $A \rightarrow B$
	- (B)  $A \rightarrow C$
	- $(C)$  A  $\rightarrow$  (B,C).
	- $(D)$   $(B, C) \rightarrow A$ .
- **2.** In the relational model, relationships between relations or tables are created by using:
	- (A) Composite keys.
	- (B) Determinants.
	- (C) Candidate keys.
	- (D) Foreign keys
- **3.** A tuple is a(n) :
	- (A) Column of a table.
	- (B) Two dimensional table.
	- (C) Row of a table
	- (D) Key of a table.
- **4.** Which of the following is not a restriction for a table to be a relation?
	- (A) The cells of the table must contain a single value.
	- (B) All of the entries in any column must be of the same kind.

**Website:** www.vpmclasses.com

**WhatsApp: 9001894070 Mobile: 9001297111, 9829567114**

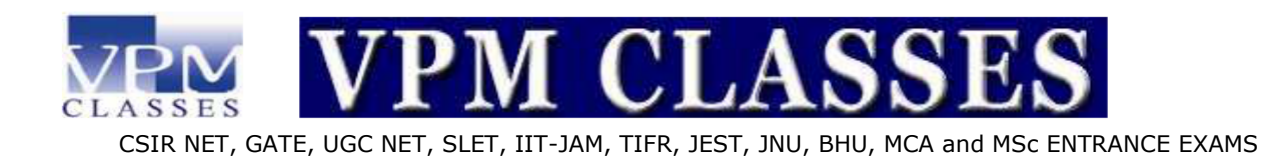

- (C) The columns must be ordered
- (D) No two rows in a table may be identical.
- **5.** For some relations, changing the data can have undesirable consequences called:
	- (A) Referential integrity constraints.
	- (B) Modification anomalies
	- (C) Normal forms.
	- (D) Transitive dependencies.

# **Hints & Solutions**

**1.** (A), **2.** (D), **3.**(C), **4.** (C), **5** (B)

- **1. (A)** Because only value of A will match with B.
- **2. (D)** Because a foreign key is an attribute or a collection of attributes whose value are intended to match the primary key of some related record (usually in a different table)
- **3. (C)** A table is a two-dimensional structure made up of rows (tuples, records) and columns (attributes, fields)
- **4. (C)** Column order is unimportant in Relational database design
- **5. (B)** An update anomaly occurs when one must make many changes to reflect the modification of a single datum

**Website: www.vpmclasses.com E-Mail: info@vpmclasses.com**

**WhatsApp: 9001894070 Mobile: 9001297111, 9829567114**